**Photoshop CS6 KeyGenerator Free**

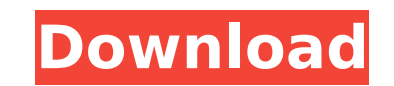

## **Photoshop CS6 Crack + Download X64 [Updated] 2022**

1. \*\*Press the S key to display the Photoshop Layers panel.\*\* Figure 1-5B shows the Layers panel, which lists the files in a project. 2. \*\*To add a new layer, click to select the layers panel.\*\* The new layer appears highl already created a new layer and want to create a new layer over that, click the New Layer button with the Layers panel active to insert a new layer between the existing layers. A menu appears that allows you to delete the \*\*.\*\* The box moves around as you drag. When you're done, click outside of the box or press the Esc key to deselect it. 5. \*\*If you want to make the new layer fill the selected portion of the image, choose either Select\*\* Layer button with the Layers panel active to add a new layer. If you prefer to create a selection and paint a new layer over that selection, you need to convert the selection, click the icon at the right end of the Layers a selection. If you don't see the icon, use the keyboard to select Convert Selection to from the Layers panel menu and then press Enter. 7. \*\*Click the New Layer button to insert a new layer, choose Select\*\* ⇒ \*\*Color Ran quickly add a new layer over an existing one, click the New Layer button. #

## **Photoshop CS6 With License Key Download**

What is Photoshop? Photoshop is a photo editing software that is used to repair, transform, retouch, resize and enhance images, manipulate and organize layers and make photo composites of mixed content. The software is use Unlimited layers and masking Reduce and optimization of file size Editing the interior and exterior of images Reducing image noise and smoothing the appearance of pictures Improving contrast and color saturation By followi Photoshop Elements can be downloaded for free. If your operating system is Mac or Windows, the installation file of Photoshop Elements can be downloaded for free from the official website. Adobe Photoshop Elements Download downloaded zip file and you'll find an installer of Adobe Photoshop Elements. Launch the installer by double-clicking on it. Step 3 - Installation A simple installation wizard will open. Step 5 - Updating The software will of the update, an Adobe Photoshop Elements will be added to the Applications folder. Step 6 - Setup Open the Adobe Photoshop Elements to setup the software. Step 7 - Setup The following setup dialog box will open. Step 8 -(United States) Spanish (Spain) Traditional Chinese (Simplified Chinese) French (France) German (Germany) Italian (Italy) Japanese (Japan) Korean (Korea) Portuguese (Brazil) Russian (Russia) Step 10 - Activate Adobe Photos Software folder of Photoshop 388ed7b0c7

## **Photoshop CS6 Crack+ With Product Key Download [2022]**

[Formation of neurones in the mouse embryo hemopoietic system during the development of the hematopoietic microenvironment]. Hemopoietic precursors are induced to proliferate in the bone marrow in response to growth factor microenvironment is a complex process which includes formation of the bone marrow, the sinusoid network and the lymphoid tissues. The role of the endothelial cells in this process is still unclear. We have studied the expr mouse embryo. The following observations were made: (a) endothelial cells express alpha 4 beta 1 as well as alpha 3 beta 1, they are both induced by growth factors (b) endothelial cells of sinusoids and metarterioles expre metarterioles express both integrins and are induced by growth factors (d) macrophages, which are in contact with endothelial cells, express alpha 4 beta 1 and not alpha 3 beta 1 and can be induced by growth factors. In ou That is done by using the full, unaltered game state — the game rules and environment state. The player is not simply a specification of moves that could be made, but rather moves. But since computers play so fast, they do actually feel like a human, we want to make the computer act the same way the human would act. This is done by using a Human-Computer Interaction (HCI) technique called "scaffolding" [lackson et al., 2009]. Scaffolding is structure to start. Once the structure is complete, we remove the scaffold. For the

#### **What's New in the Photoshop CS6?**

Q: phpAdmin automatically turn off mysqldb I have a Linux server, and I installed phpAdmin to it. It works fine, but every time I go there, the mysqldb is automatically turned off. So after some time, I can't access it. So development purposes only. However, you can create a phpMyAdmin user and grant appropriate privileges. This will allow you to connect via PHP, but the mysql user won't be accessible by direct web request. 02-06-2013 As Roa commence, there is a lot of training going on, riders getting ready for round 1 in Qatar, and this early in the season the question arises, who will start on the front row at Qatar. With Sunday's French GP out of the battl think Jordi Torres will start from pole. After all, he was the man on the moon in the last round in Le Mans, pushing his RC212V to a ridiculous 1:03.705 while the riders behind him were trying to keep up with the pace. Thi first one in the Middle East is going to be special, and that means we'll be seeing Jordi Torres leading the first part of the race. - In the last round you spent most of the race pushing your motorcycle. Do you plan on do else is going to have to follow. I'm sure we will see a lot of different things throughout the race, but it starts with the first laps. You cannot change that, and you cannot change how the race pans out, you can only try

# **System Requirements:**

Windows: Windows 7 64bit or higher Processor: 2GHz Memory: 512 MB RAM Video Card: DirectX 11 compatible DirectX 11 compatible DirectX: Version 11 Hard Drive Space: 700 MB available space Additional Notes: The Download incl Installation guide - README.TXT- AutoRun.txt - dxdiag.txt - Updates.txt

<https://somalicareers.com/en/photoshop-2022-version-23-0-2-universal-keygen-free-download-updated-2022/> <https://aula.ciapse.edu.pe/blog/index.php?entryid=23951> <http://jwmarine.org/photoshop-2021-version-22-4-2-download-x64-final-2022/> [https://weekvanhetnederlands.org/wp-content/uploads/2022/07/Photoshop\\_CS6.pdf](https://weekvanhetnederlands.org/wp-content/uploads/2022/07/Photoshop_CS6.pdf) <https://aqesic.academy/blog/index.php?entryid=6703> <https://wakelet.com/wake/9IW0HIQyUB17kJSEgNuUr> <https://www.cakeresume.com/portfolios/adobe-photoshop-2021-version-22-0-0-install-crac> <https://pes-sa.com/sites/default/files/webform/shalar445.pdf> <https://www.foodaly.it/wp-content/uploads/2022/07/leakal.pdf> <http://www.barduca.it/sites/default/files/webform/Photoshop-2022-.pdf> [https://sarahebott.org/wp-content/uploads/2022/07/Adobe\\_Photoshop\\_2021\\_Version\\_2231\\_X64\\_Latest.pdf](https://sarahebott.org/wp-content/uploads/2022/07/Adobe_Photoshop_2021_Version_2231_X64_Latest.pdf) <https://liquidonetransfer.com.mx/?p=37533> [https://cosmonet.club/upload/files/2022/07/WkyY3Sm61rJ2mKdL7hVw\\_05\\_aa4d7912748e59120d62844111616101\\_file.pdf](https://cosmonet.club/upload/files/2022/07/WkyY3Sm61rJ2mKdL7hVw_05_aa4d7912748e59120d62844111616101_file.pdf) [https://www.mil-spec-industries.com/system/files/webform/Photoshop-CC-2019-version-20\\_12.pdf](https://www.mil-spec-industries.com/system/files/webform/Photoshop-CC-2019-version-20_12.pdf) [https://www.careerfirst.lk/sites/default/files/webform/cv/Adobe-Photoshop-2022-Version-2341\\_0.pdf](https://www.careerfirst.lk/sites/default/files/webform/cv/Adobe-Photoshop-2022-Version-2341_0.pdf) [https://www.101blackfriday.com/wp-content/uploads/2022/07/Photoshop\\_2022\\_Version\\_2341\\_Crack\\_Patch\\_\\_Free\\_Download\\_MacWin\\_Latest\\_2022.pdf](https://www.101blackfriday.com/wp-content/uploads/2022/07/Photoshop_2022_Version_2341_Crack_Patch__Free_Download_MacWin_Latest_2022.pdf) <https://bobsnorvunifa.wixsite.com/fobotlorbdest/post/adobe-photoshop-cc-2015-version-18-keygen-generator-with-product-key-download-march-2022> [https://tasisatnovin.com/wp-content/uploads/Adobe\\_Photoshop\\_CC\\_2018\\_jbkeygenexe\\_\\_Updated\\_2022.pdf](https://tasisatnovin.com/wp-content/uploads/Adobe_Photoshop_CC_2018_jbkeygenexe__Updated_2022.pdf) <https://blnovels.net/photoshop-2021-version-22-jb-keygen-exe-activation-key-free-win-mac-updated-2022/> <https://www.webkurs.at/blog/index.php?entryid=4546> <https://www.cakeresume.com/portfolios/photoshop-2021-version-22-0-0> [https://www.coursesuggest.com/wp-content/uploads/2022/07/Photoshop\\_2021\\_version\\_22\\_3264bit.pdf](https://www.coursesuggest.com/wp-content/uploads/2022/07/Photoshop_2021_version_22_3264bit.pdf) [https://socialtak.net/upload/files/2022/07/Q4h2sWQ1ldXUyhslbP4p\\_05\\_b4ca43d5427f9184da88af10089d75a5\\_file.pdf](https://socialtak.net/upload/files/2022/07/Q4h2sWQ1ldXUyhslbP4p_05_b4ca43d5427f9184da88af10089d75a5_file.pdf) <https://arcmaxarchitect.com/sites/default/files/webform/fridperc220.pdf> [https://influencerstech.com/upload/files/2022/07/dy7TPjiOIvvu3CMSCABk\\_05\\_aa4d7912748e59120d62844111616101\\_file.pdf](https://influencerstech.com/upload/files/2022/07/dy7TPjiOIvvu3CMSCABk_05_aa4d7912748e59120d62844111616101_file.pdf) <https://gracepluscoffee.com/photoshop-2021-version-22-3-1-keygen-only-pc-windows/> <https://www.cakeresume.com/portfolios/photoshop-2021-version-22-hack-download-win-ma> [https://www.harvard.ma.us/sites/g/files/vyhlif676/f/uploads/final\\_charter\\_report\\_10.12.17\\_0.pdf](https://www.harvard.ma.us/sites/g/files/vyhlif676/f/uploads/final_charter_report_10.12.17_0.pdf) <https://wanoengineeringsystems.com/adobe-photoshop-cs6-for-pc/> <http://pussyhub.net/photoshop-2021-version-22-5-serial-key-free-updated-2022/>